## Introduction to Algorithms and Data Structures

Lecture 3: References and Packages

### Variables and Memory

- Variables are stored in main memory at specific addresses that are determined when the program enters the method.
- Variables of different types require different number of bytes to hold their data.

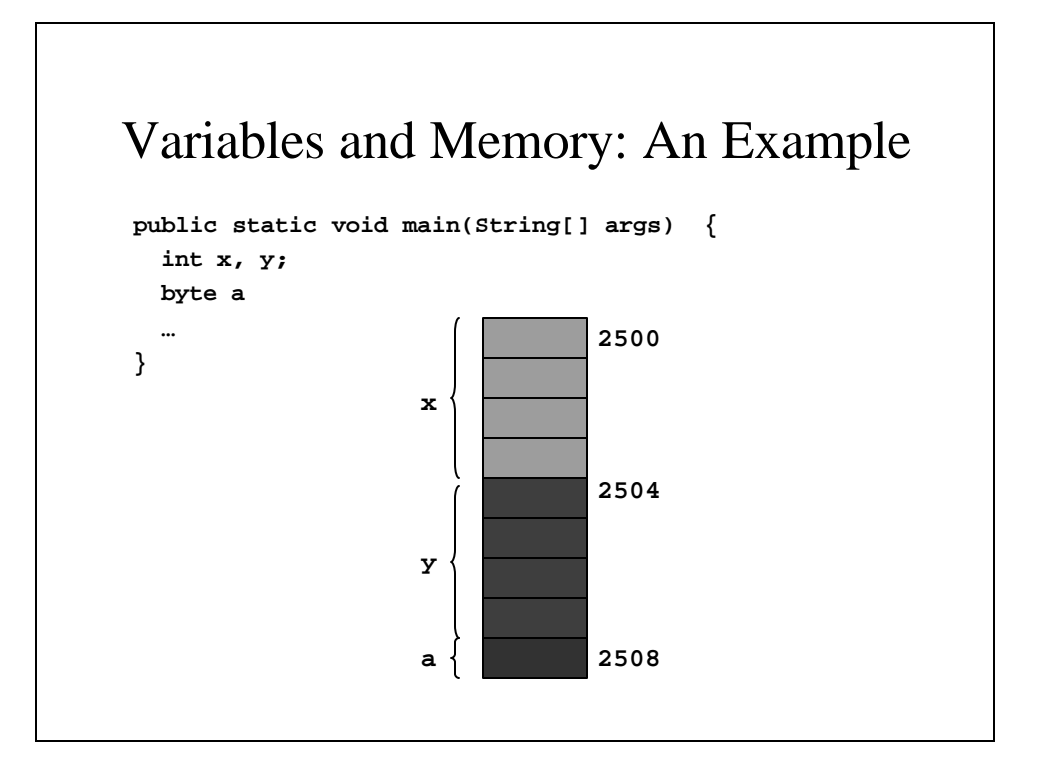

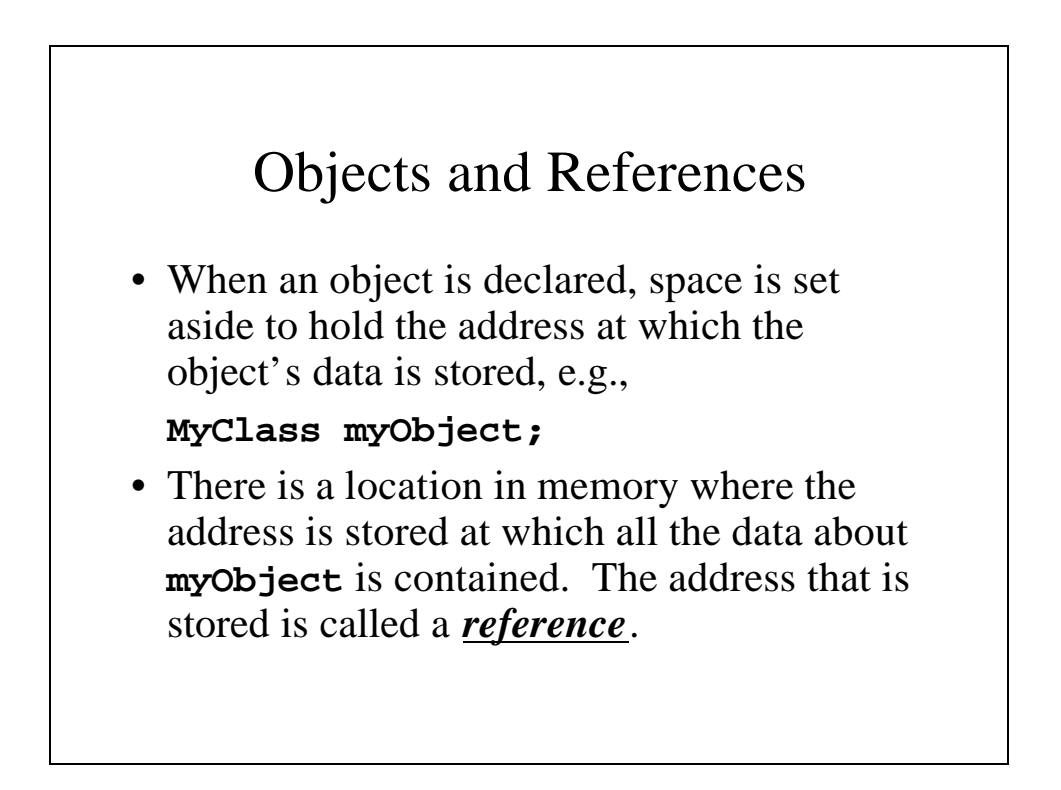

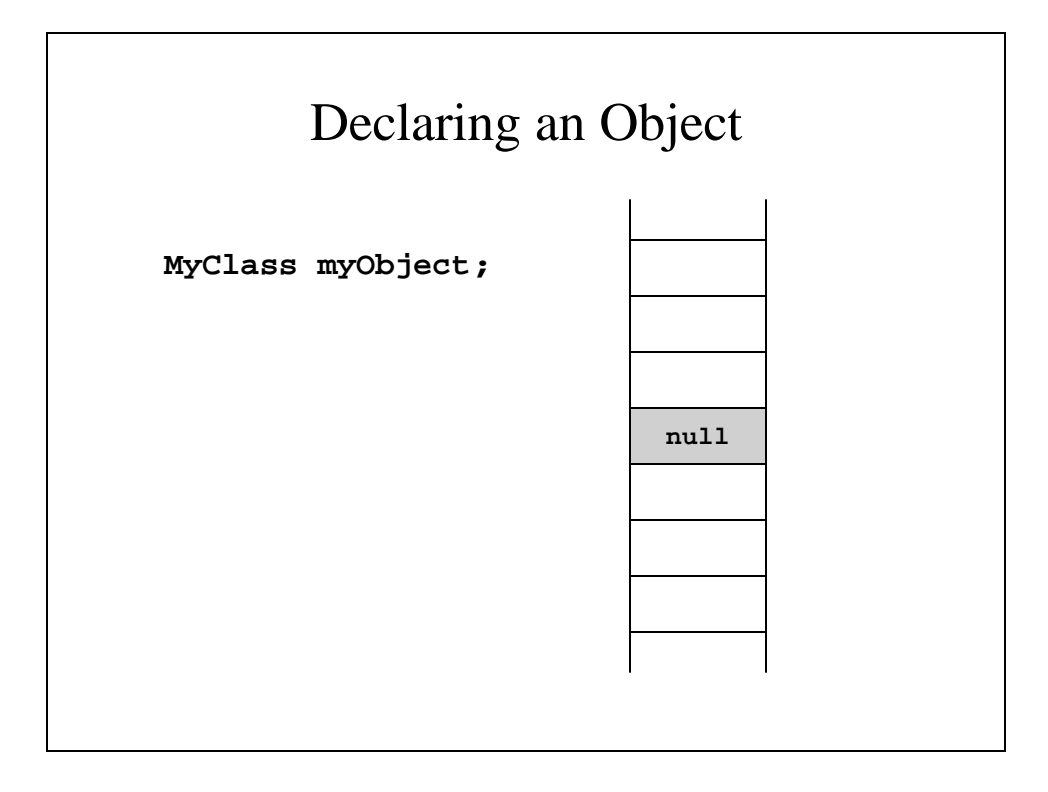

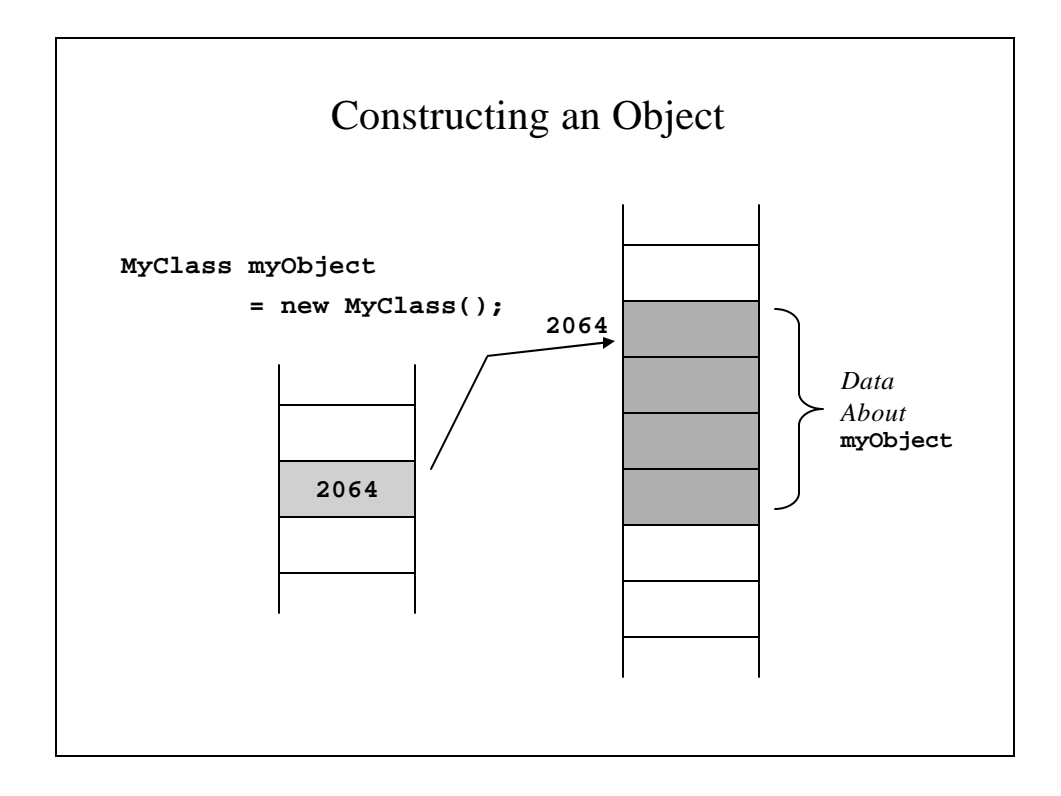

#### **ToyClass.java**

```
public class ToyClass {
  private String name;
  private int number;
 public ToyClass(String initialName,
                           int initialNumber) {
    name = initialName;
    number = initialNumber;
  }
  public ToyClass() {
    name = "No name yet";
    number = 0;
  }
```

```
public void set(String newName, int newNumber) {
   name = newName;
   number = newNumber;
  }
 public String toString() {
   return(name + " " + number);
 }
 public static void changer(ToyClass aParameter) {
   aParameter.name = "Hot Shot";
   aParameter.number = 42;
  }
 public boolean equals(ToyClass anotherObject) {
   return (name.equals(anotherObject.name)
              && number == anotherObject.number);
 }
}
```
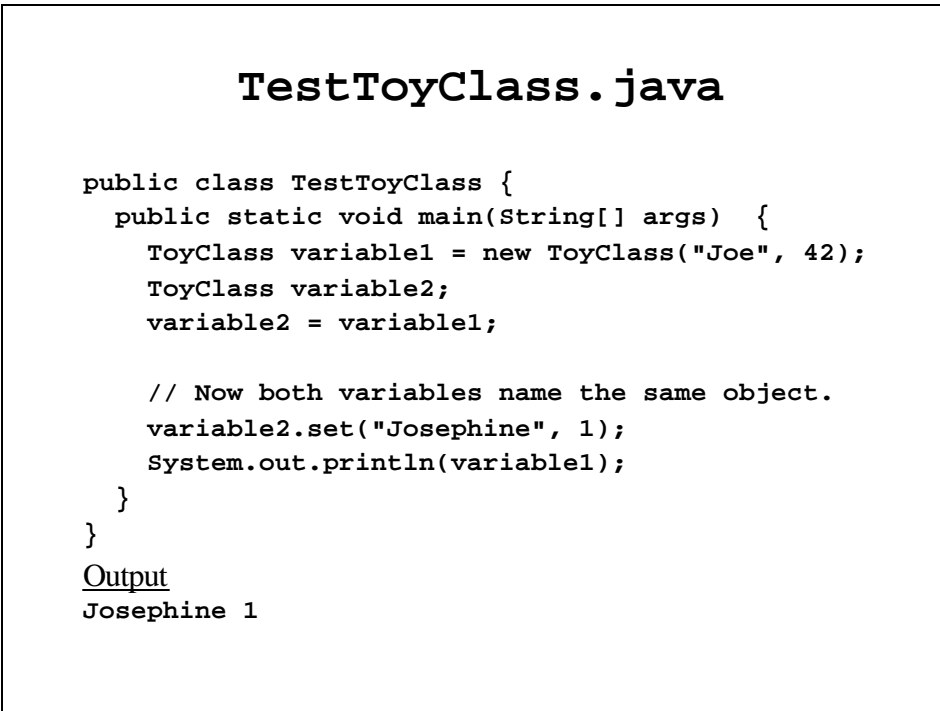

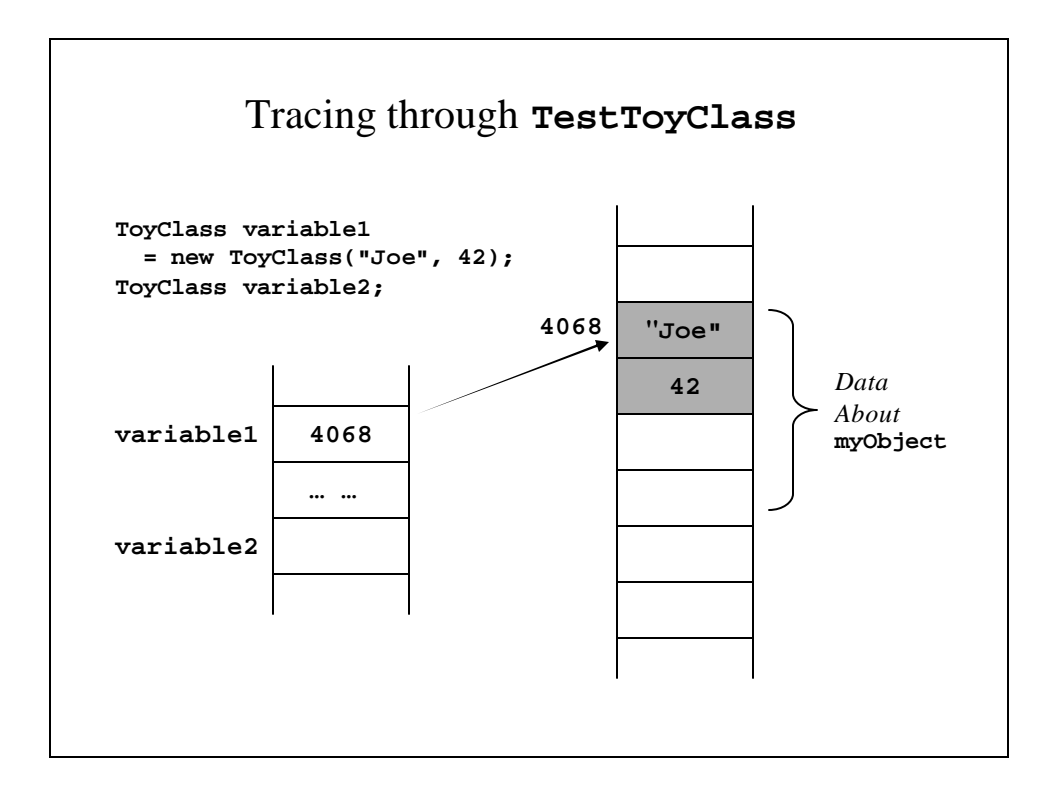

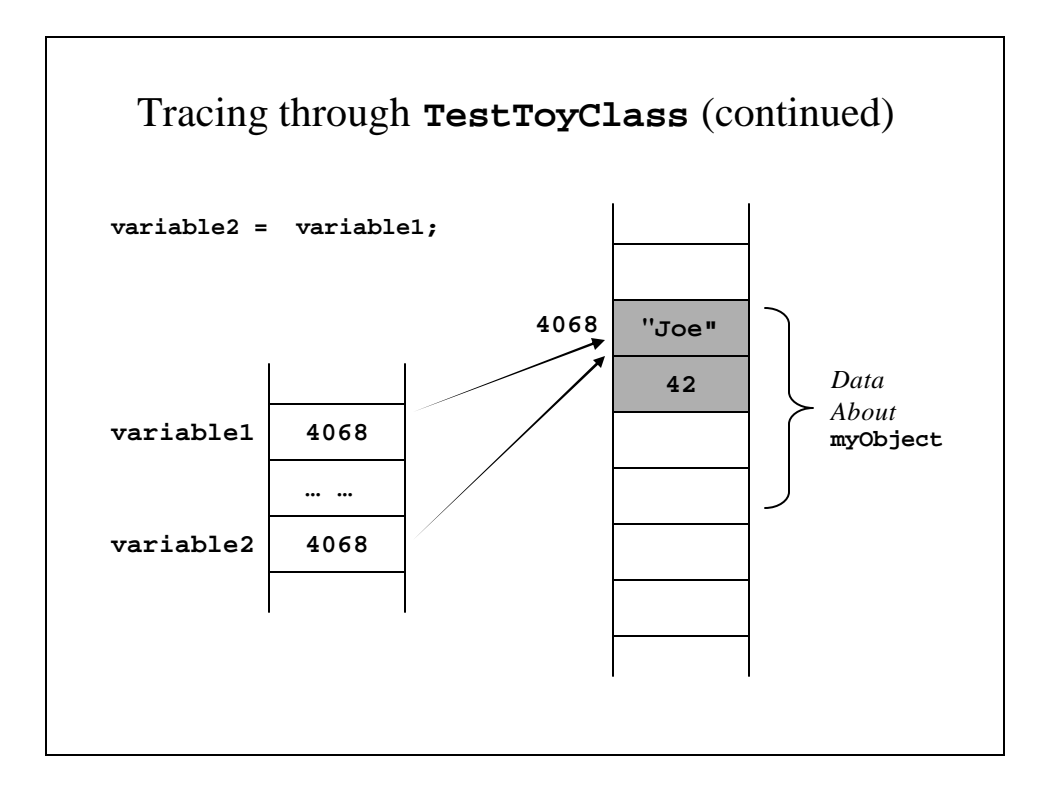

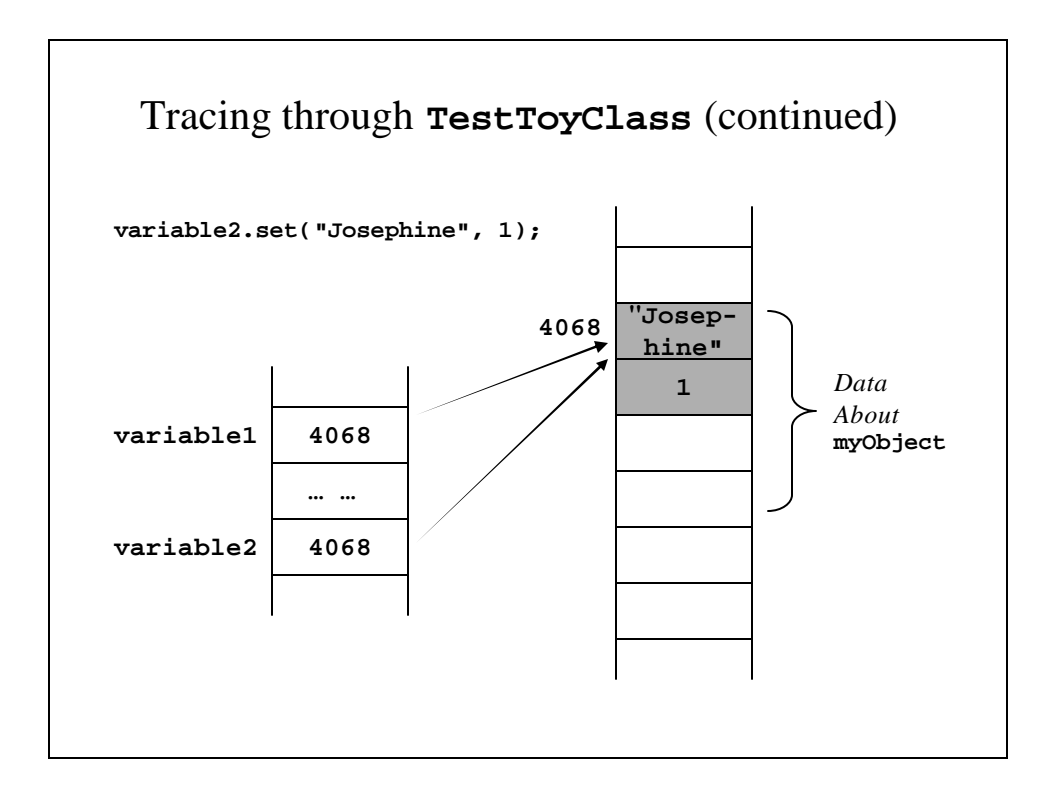

# Objects As Parameters • All parameters are passed by value, i.e., the value gets copied over into the method's memory area. • For objects, it is the reference to the object that gets copied over, i.e., the address at which the object's data appears. Any changes made to an objecct passed as a parameter are permanent; the calling procedure knows about them.

```
ClassParameterDemo.java – An Example
public class ClassParameterDemo {
  public static void main(String[] args) {
    ToyClass anObject = new ToyClass("Mr. 
  Cellophane", 0);
    System.out.println(anObject);
    System.out.println("Now we call changer with 
  anObject as argument.");
    ToyClass.changer(anObject);
    System.out.println(anObject);
  }
}
Output
Mr. Cellophane 0
Now we call changer with anObject as argument.
Hot Shot 42
```
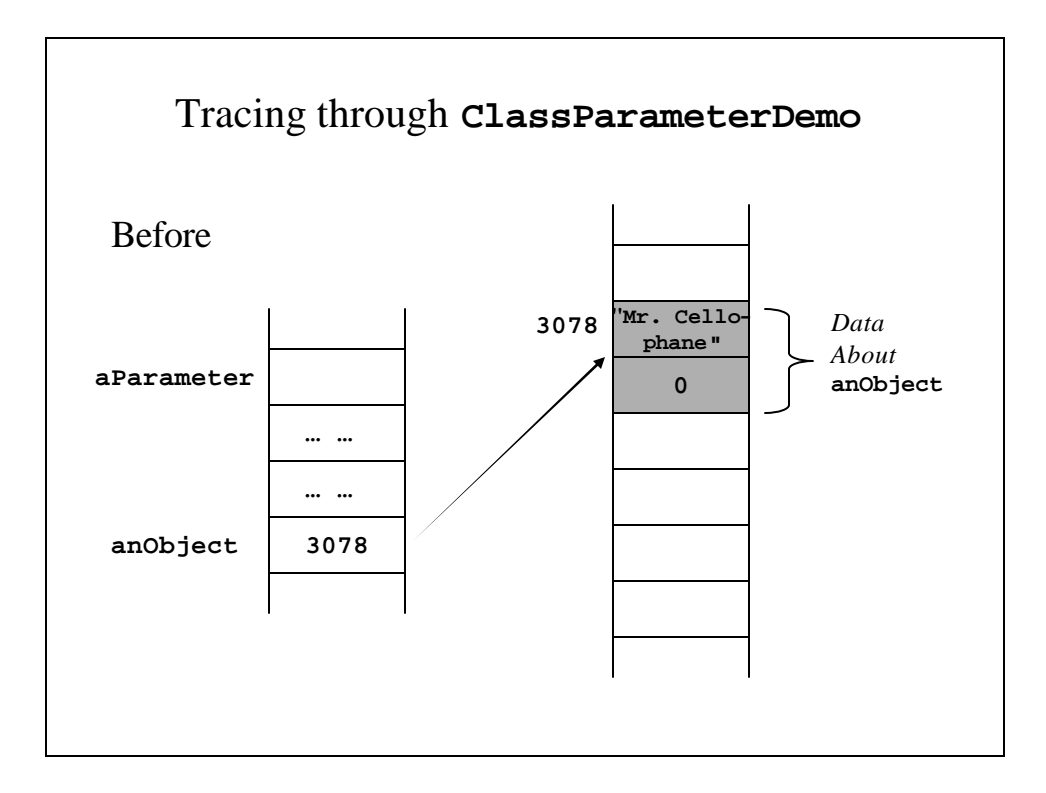

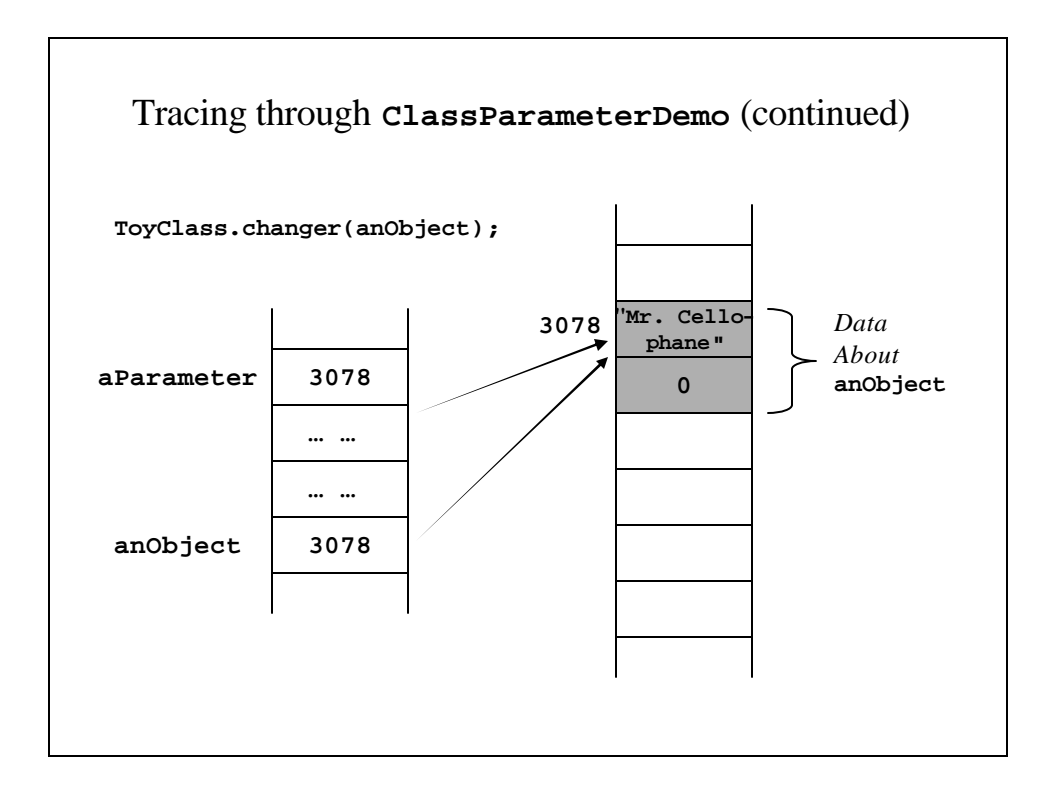

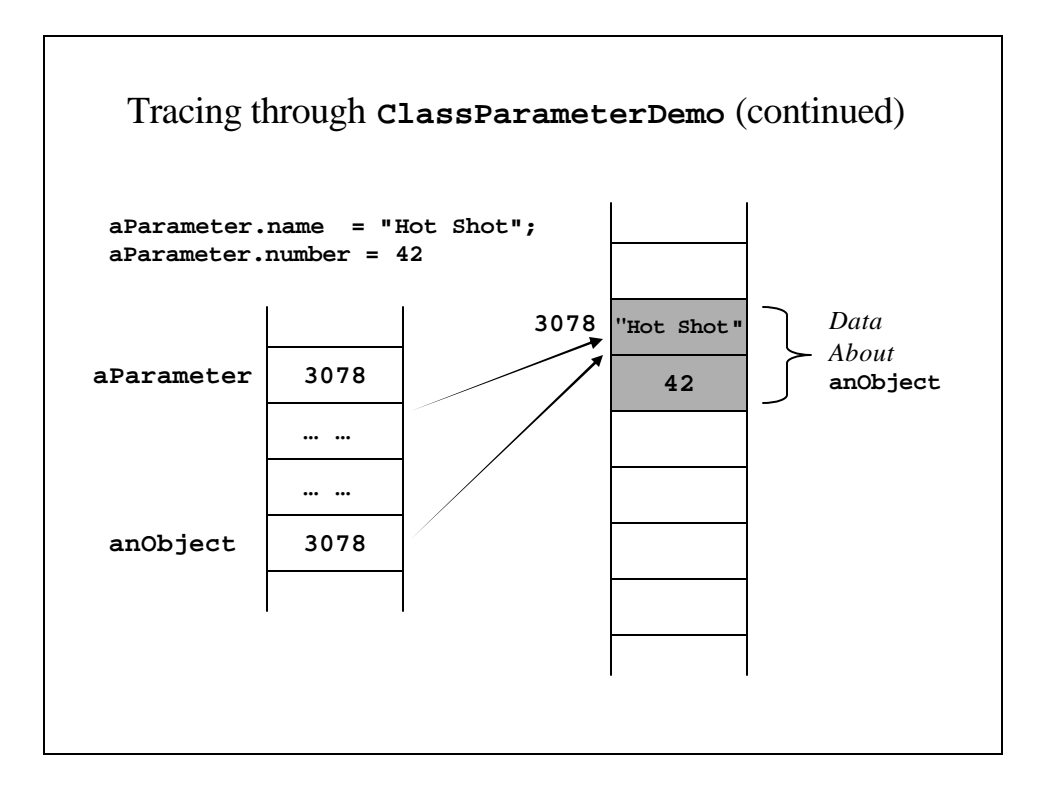

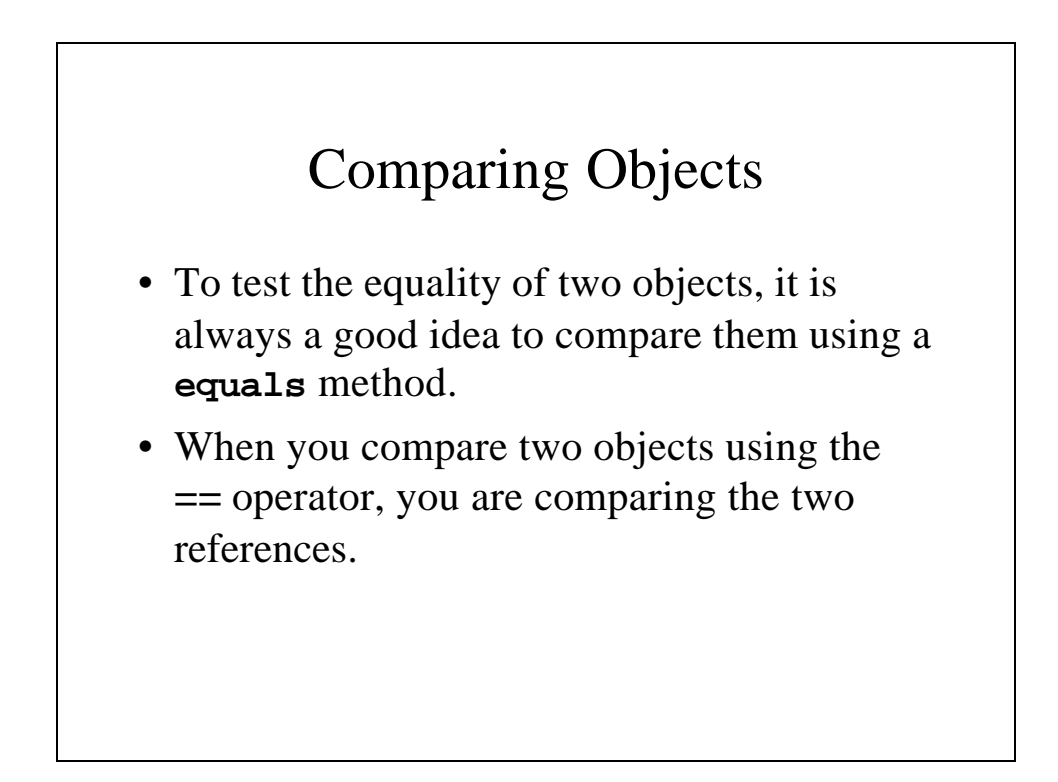

#### **CompareEqualsDemo.java**

```
public class CompareEqualsDemo {
 public static void main(String[] args) {
   ToyClass object1 = new ToyClass("Slinky", 31),
             object2 = new ToyClass("Slinky", 31);
   if (object1 == object2)
     System.out.println("Equal using \"==\"");
   else
     System.out.println("Not equal using \"==\"");
   if (object1.equals(object2))
     System.out.println("Equal using \"equals\"");
   else
     System.out.println("Not equal using \"equals\"");
 }
}
```
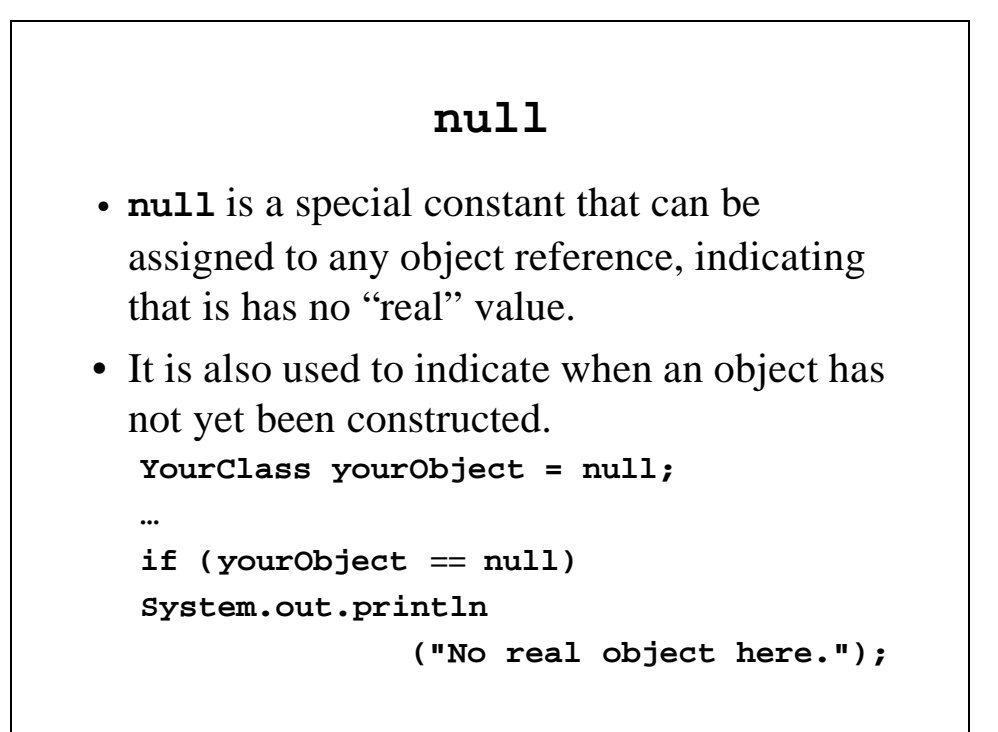

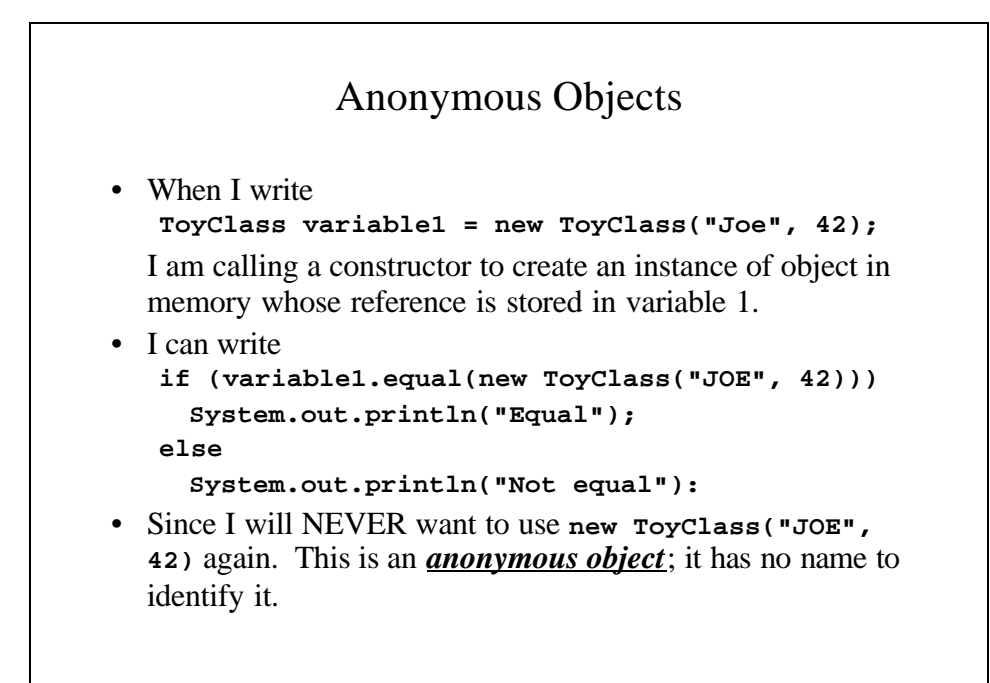

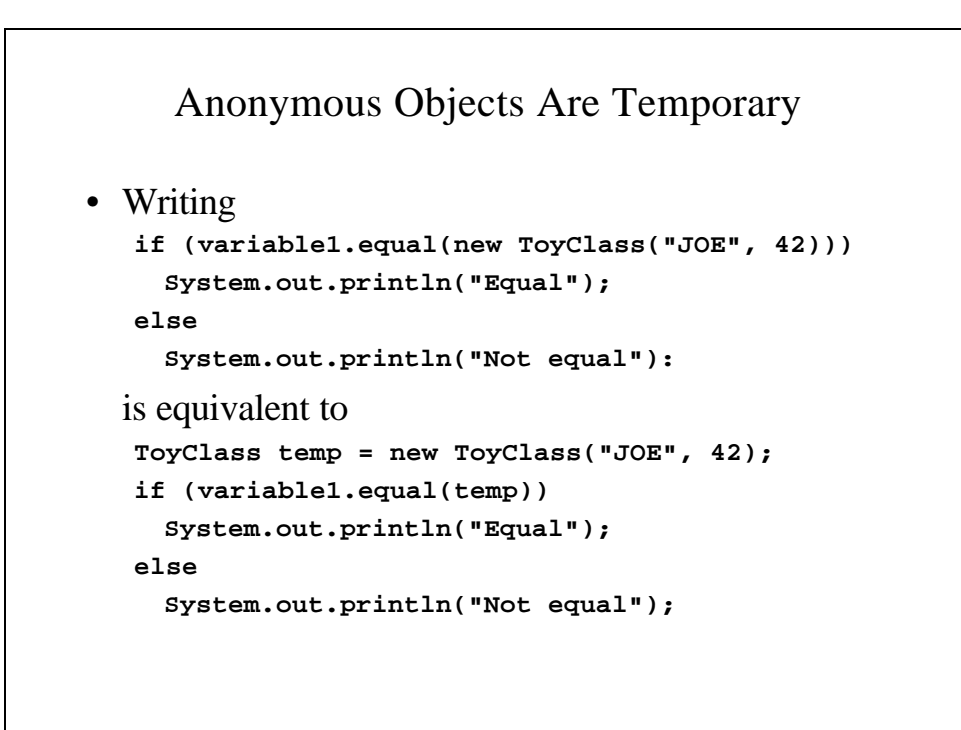

### Invariants

- An invariant is a statement that is always true. E.g, **(for i = 0; i < 5 i++) { … …**
	- **// Invariant i >= 5**

**}**

• A class invariant is a statement that is always true about a class.

```
Person.java
// Class for a person with a name and dates for
// birth and death.
// Class invariant - A Person always has a date
// of birth and if there is a
// date of birth it precede the
// date of birth
public class Person {
 private String name;
 private Date born;
 private Date died; // null indicates still
                  // alive
```

```
// Person() - This constructor initializes the
// Date objects uses their copy
// constructor.
public Person(String initName,
           Date birthDate, Date deathDate) {
  if (consistent(birthDate, deathDate)) {
   name = initName;
   born = new Date(birthDate);
   if (deathDate == null)
     died = null;
   else
     died = new Date(deathDate);
  }
 else {
   System.out.println
          ("Inconsistent dates. Aborting.");
   System.exit(0);
 }
}
```

```
// Person() - A copy constructor for Person
public Person(Person original) {
  // It is essential that we determine if the
  // original object exists by seeing if its
  // reference is null or not.
  if (original == null) {
    System.out.println("Fatal error.");
    System.exit(0);
  }
  name = original.name;
  born = new Date(original.born);
  // If we had written born = original.born
  // it would be an example of a privacy leak
  if (original.died == null) // Not a problem
    died = null;
  else
    died = new Date(original.died);
}
```

```
// Mutator that sets the values for the whole
// class
public void set(String newName, 
            Date birthDate, Date deathDate) {
  // Make sure that the dates are consistent
  if (consistent(birthDate, deathDate)) {
   name = newName;
    //born cannot be null but died might be
   born = new Date(birthDate);
    if (died == null)
      died = new Date(deathDate);
   else
     died = deathDate;
  }
}
```

```
// toString() - converts a person's data into a
// String
public String toString() {
 // First, let's see if there is a date of
 // death
 String diedString;
  if (died == null) 
   diedString = ""; // Empty string
 else
    diedString = died.toString();
 // born is converted using Date.toString()
 return(name + ", " + born 
                      + "-" + diedString);
}
```

```
// equals() - Returns true if the person's date
// matches this object.
// Returns false if not
public boolean equals(Person otherPerson) {
  if (otherPerson == null)
   return false;
 else
    // We use equals for born because it cannot
   // be null. We use datesMatch for died
   // because it migt be null
   return (name.equals(otherPerson.name)
       && born.equals(otherPerson.born)
       && datesMatch(died, otherPerson.died));
}
```

```
// datesMatch() - Returns true if the dates are
// the same or if they are both
// null.
// Returns false if not.
private static boolean datesMatch
               (Date date1, Date date2) {
 if (date1 == null)
   return(date2 == null);
 else if (date2 == null) // and date1 != null
   return false;
 else // both dates are NOT null
   return(date1.equals(date2));
}
```

```
// setBirthDate(Date newDate) - A mutator for
// born
// Precondition: newDate is a consistent date
// of birth
// Postcondition: Date of birth of the calling
// object is newDate
public void setBirthDate(Date newDate) {
 if (consistent(newDate, died))
   born = new Date(newDate);
 else {
   System.out.println
        ("Inconsistent dates. Aborting.");
   System.exit(0);
 }
}
```

```
// setDeathDate() - A mutator for deathDate
public void setDeathDate(Date newDate) {
  if (!consistent(born, newDate)) {
    System.out.println
          ("Inconsistent dates. Aborting.");
    System.exit(0);
  }
  // A null date of death is valid. This is
  // different from setBirthDate because
  // birthDate cannot be null.
  if (newDate == null)
    died = null;
  else
    died = new Date(newDate);
}
```

```
// setName() - A mutator for name
// Precondition: name cannot be null
public void setName(String newName) {
  name = newName;
}
// getName() - An accessor for name
public String getName() {
  return name;
}
// getBirthDate() - An accessor for birthDate
public Date getBirthDate() {
  return new Date(born);
}
```

```
// setBirthYear - A mutator for the person's
// year of birth
// Precondition: the date of birth has been
// set and changing the year will give
// consistent date of birth.
// Postcondition: The year of birth is newYear
public void setBirthYear(int newYear) {
  if (born == null) {
   // Precondition is violated
   System.out.println
           ("Fatal error. Aborting.");
   System.exit(0);
  }
 born.setYear(newYear);
 if (!consistent(born, died)) {
   System.out.println
        ("Inconsistent dates. Aborting.");
   System.exit(0);
 }
}
```

```
// setDeathYear - A mutator for the person's
// year of death
// Precondition: the date of death has been
// set and changing the year will give
// consistent date of death.
// Postcondition: The year of death is newYear
public void setDeathYear(int newYear) {
  if (died == null) {
   // Precondition is violated
   System.out.println
           ("Fatal error. Aborting.");
   System.exit(0);
  }
 died.setYear(newYear);
 if (!consistent(born, died)) {
   System.out.println
       ("Inconsistent dates. Aborting.");
   System.exit(0);
 }
}
```

```
// getDeathDate() - An accessor for deathDate
// We must ensure that it
// exists; else return null
public Date getDeathDate() {
 if (died == null)
   return null;
 else
   return new Date(died);
}
```

```
// To be consistent birthDate must not be null.
// If there is no date of death
// (deathDate == null), that is consistent with
// any birthDate. Otherwise, the birthDate
// must come before or be equal to the
// deathDate.
private static boolean consistent
         (Date birthDate, Date deathDate) {
  if (birthDate == null)
    return false;
  else if (deathDate == null)
    return true;
  else
    return(birthDate.precedes(deathDate) 
             || birthDate.equals(deathDate));
}
```
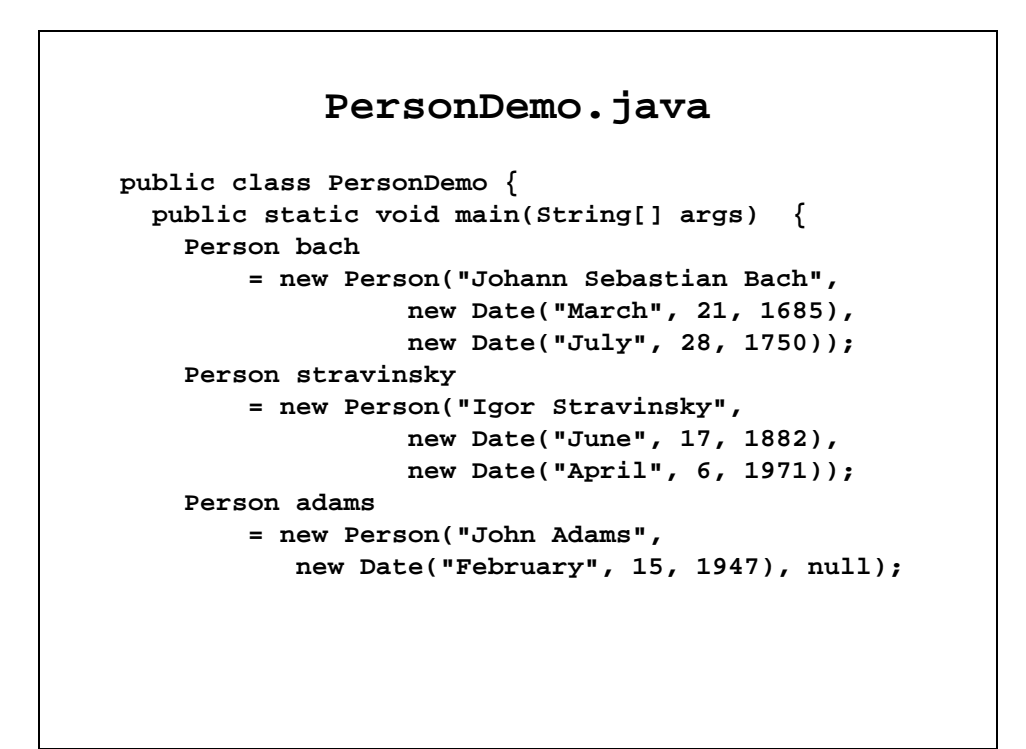

```
System.out.println
          ("A Short List of Composers:");
System.out.println(bach);
System.out.println(stravinsky);
System.out.println(adams); 
Person bachTwin = new Person(bach);
System.out.println
          ("Comparing bach and bachTwin:");
if (bachTwin == bach)
  System.out.println
          ("Same reference for both.");
else
  System.out.println("Distinct copies.");
```

```
if (bachTwin.equals(bach))
      System.out.println("Same data.");
    else
      System.out.println("Not same data.");
  }
}
Output
A Short List of Composers:
Johann Sebastian Bach, March 21, 1685-July 28, 1750
Igor Stravinsky, June 17, 1882-April 6, 1971
John Adams, February 15, 1947-
Comparing bach and bachTwin:
Distinct copies.
Same data.
```
## Mutable and Immutables Classes

- **Mutable classes** classes where properties can be changed, either because they are public or because there are mutators for the properties.
- **Immutable classes** classes whose properties cannot be changed because they are private and there are no mutator methods.

```
Mutable and Immutable Classes – An 
                   Example
• Consider the two methods from Person.java:
  public String getName() {
     return name;
   }
  public Date geBirthDate() {
     return new Date(born);
  }
• Why do we return a reference to name but create a 
  duplicate object for born? Because name cannot 
  be changed directly.
```
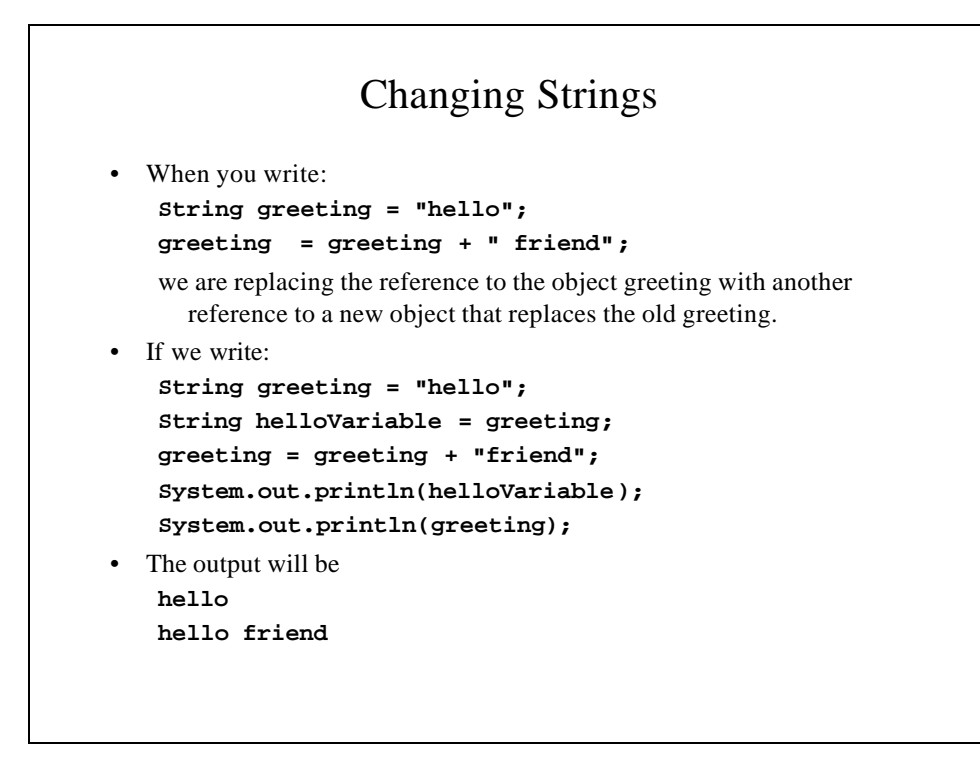

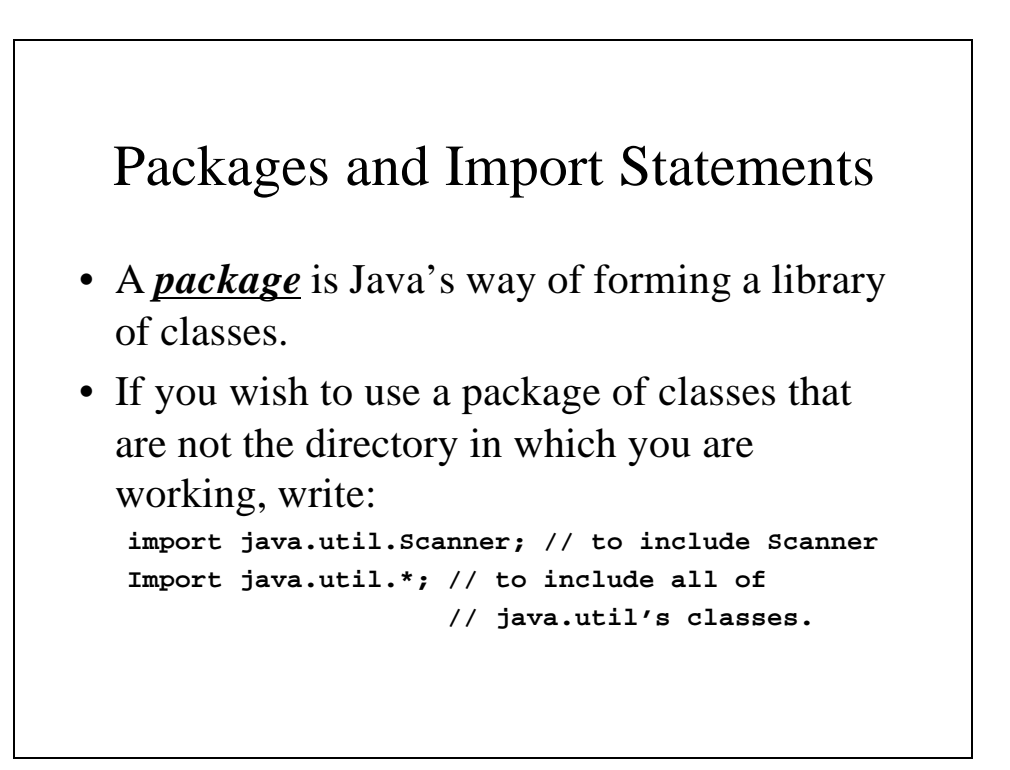

## Package Names and Directories

• A package can be created by grouping all the classes together in one directory and placing the line

**Package** *PackageName***;**

At the beginning before any Java code.

• Now these classes can be used by adding an import statement to the classes that use it.